## YouTube ライブ配信・競技速報について

## **YouTube ライブ配信の視聴方法**

鹿児島県高体連弓道専門部の YouTube チャンネルにアクセスしてください。ラ イブ配信が始まるとトップページにリンクが張られます。

- ※ アクセスするには右の QR コードを読み取るか, 弓道専門部のホームページの リンクからアクセスしてください。
- ※ チャンネル登録しておくと,配信時に通知がくるため見逃しません。
- ※ もし見逃しても,過去動画が残るので後から見ることもできます。

## **競技速報の閲覧方法**

**B** 

Google スプレッドシートを公開します。弓道専門部のホームページのトップ ページにあるリンクからアクセスしてください。ホームページは右のQRコー ドからもアクセスできます。

令和3年度県総体弓道競技速報 ☆ @ ⊙ ファイル 編集 表示 挿入 表示形式 データ ツール アドオン ヘルプ

■ マ - 100% → ◎閲覧のみ →  $G1$  $\mathbf{F}$   $\mathbf{f}$   $\mathbf{f}$   $\mathbf{f}$  $A$  $\overline{B}$  $\overline{c}$  $D$  $E$  $\mathbb{F}$  $\overline{G}$  $H$ ī.  $\mathbf{J}$  $\overline{1}$ 女子団体予選 学校名 1回戦 2回戦 合計 立順 顺位  $\overline{2}$ 1 | 鹿児島女子  $\overline{0}$  $\overline{1}$  $\overline{3}$ 2 明桜館  $\overline{0}$  $\overline{A}$  $\overline{1}$ 3 神村学園高等部  $\mathbf{r}_i$  $\theta$  $\ddot{\phantom{0}}$ 4 沖永良部  $\kappa$  $\Omega$ 1 鹿児島玉龍 5  $\mathbb O$  $\overline{7}$ 1  $\overline{0}$  $\overline{8}$  $6^{\circ}$ 志布志  $\mathbf{1}$  $\overline{9}$  $\overline{7}$ 川内  $\overline{0}$  $\overline{1}$ 8 伊集院  $\overline{0}$  $10$ 1 9 鹿児島実業  $11$  $\Omega$  $\mathbf{1}$ 10 鹿屋女子  $12<sup>12</sup>$  $\Omega$  $\mathbf{1}$ 13 11 甲南  $\overline{0}$  $\mathbf{1}$ ここで競技種目を選んでください。  $14$ 12 鹿児島南  $\overline{0}$  $\mathbf{1}$  $15$ 13 松陽  $\overline{0}$  $\overline{1}$ 14 出水商業  $\overline{0}$  $16$  $\overline{1}$ 15 国分  $\Omega$  $17^{1}$  $\mathbf{1}$  $\left| 4 \right|$ 

・アクセスすると上のようなページが表示されます(環境によって若干異なります)。

女子個人2次予選 ▼ 女子個人決勝 ▼ 女子

- ・競技別にシートに分かれていますので,ご覧になりたい競技種目のシートを選択してご覧ください。 操作方法は「エクセル」とほぼ同じです。
- ・シートのタブの位置はスマホの場合は画面の上に表示されることもあります。

・パソコンの方は鹿児島県高体連弓道専門部のページからアクセスできます。 https://kagoshimakotairenkyudo.jimdofree.com/

・配信がうまくいかない場合もあります。あらかじめご了承ください。

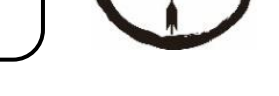

鹿児島県高体連弓道専門部

← データ探索

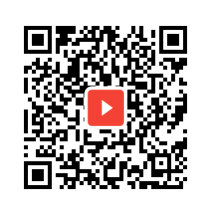

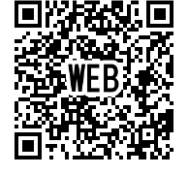

高共有

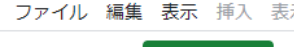

廿子団休予選 ▼

 $\equiv$